# Davinci Resolve 17 (macOS) klavye kısayolları

#### Görünüm

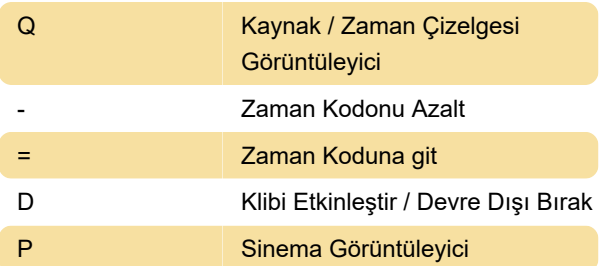

## Geri çalma

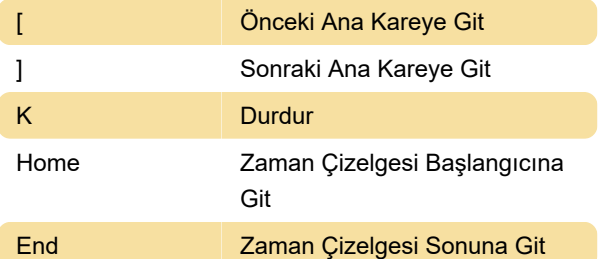

# İşaretleme

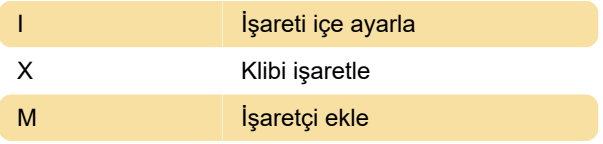

Ekle Düzenle

#### Düzenle

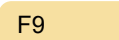

# Comp

+ Yakınlaştır

#### Genel

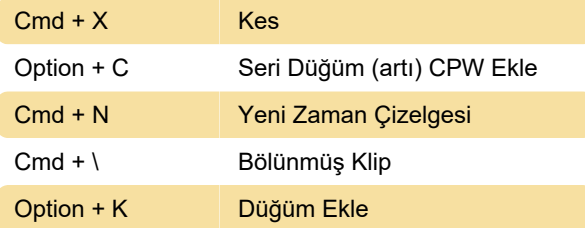

Son değişiklik: 7.08.2022 09:18:30

Daha fazla bilgi için: [defkey.com/tr/davinci-resolve-](https://defkey.com/tr/davinci-resolve-17-macos-klavye-kisayollari?filter=basic)[17-macos-klavye-kisayollari?filter=basic](https://defkey.com/tr/davinci-resolve-17-macos-klavye-kisayollari?filter=basic)

[Bu PDF'yi özelleştir...](https://defkey.com/tr/davinci-resolve-17-macos-klavye-kisayollari?filter=basic?pdfOptions=true)